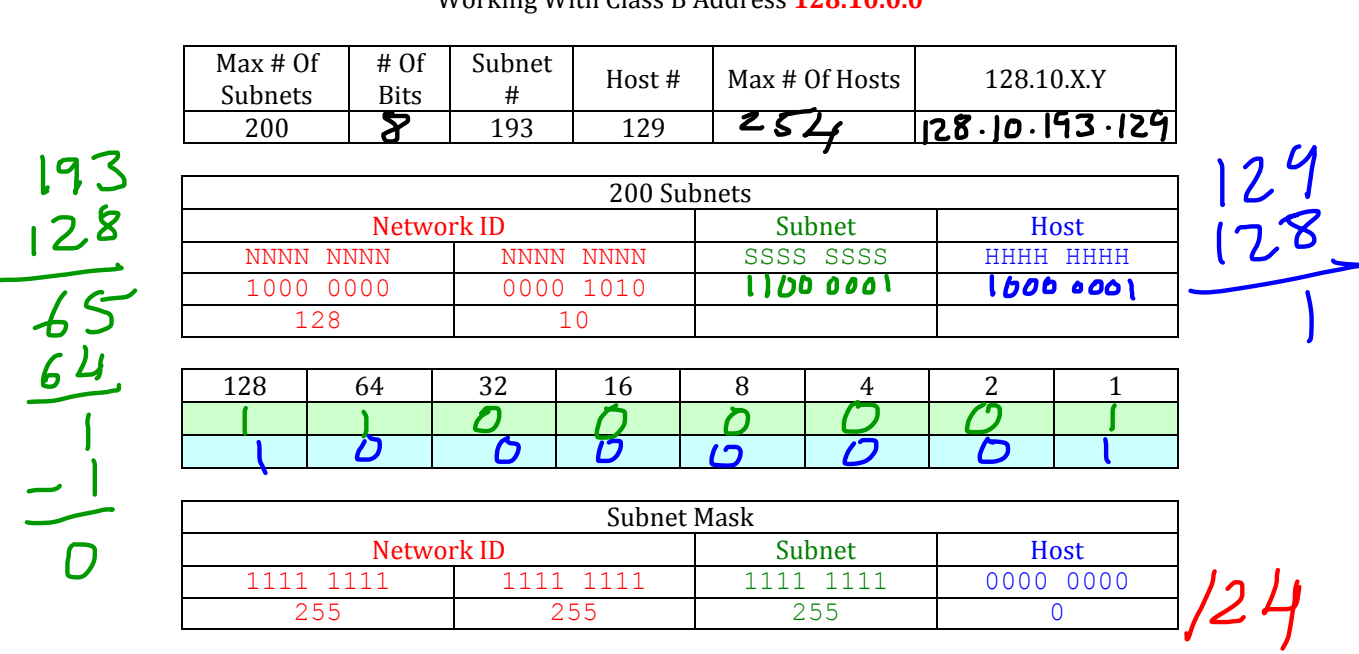

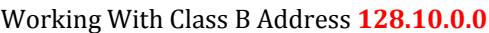

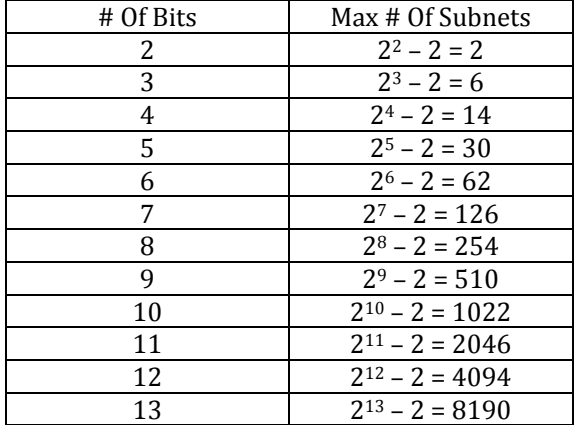

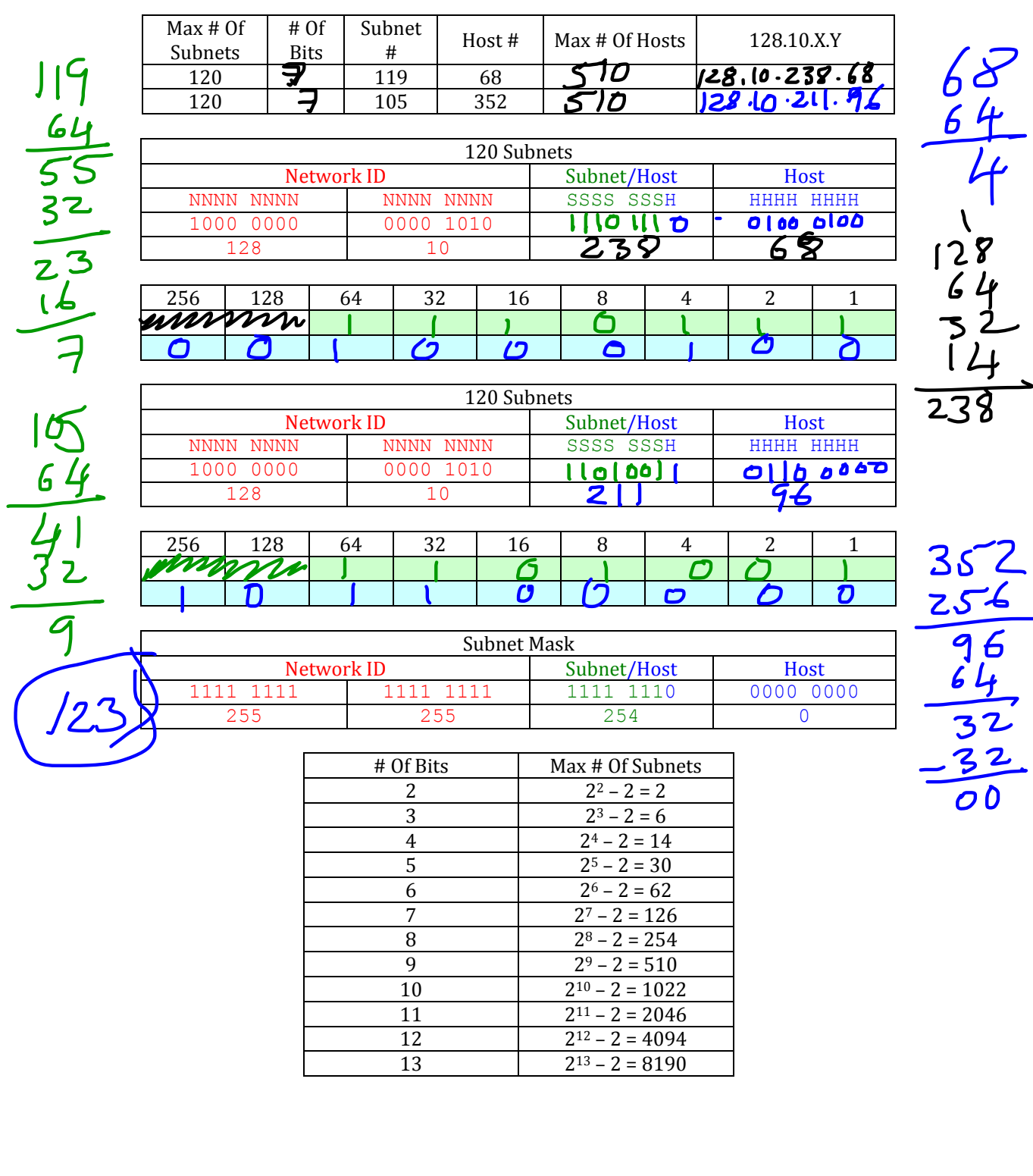

## Working With Class B Address **128.10.0.0**

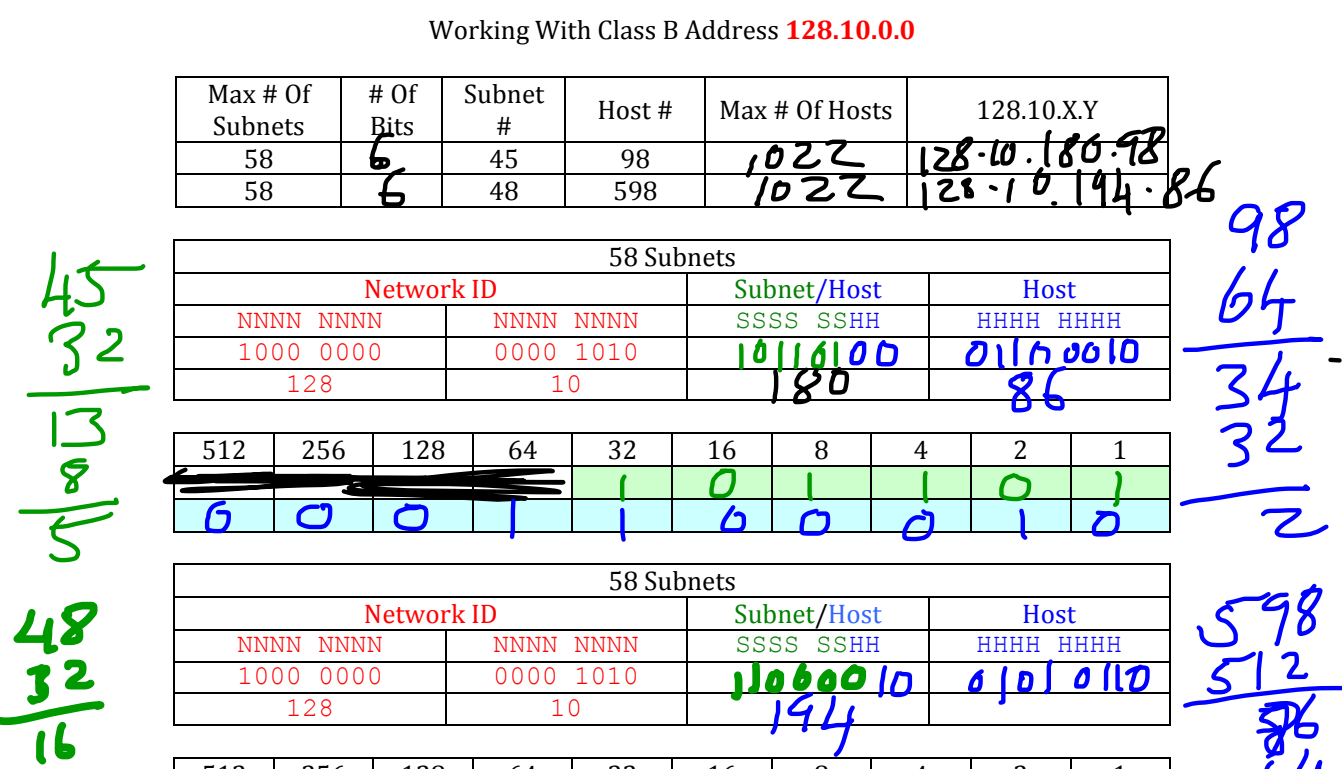

1000 0000 0000 1010 128 10

n

Ų

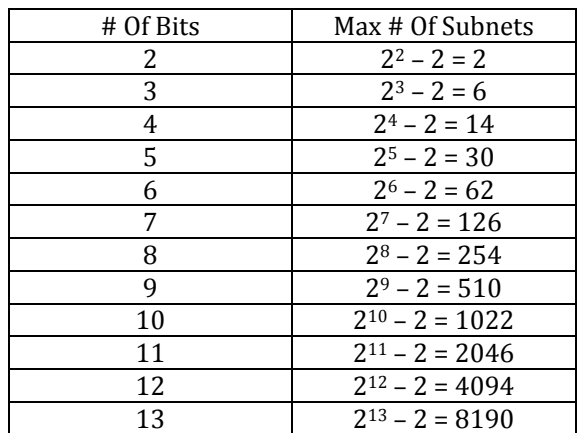

512 | 256 | 128 | 64 | 32 | 16 | 8 | 4 | 2 | 1

Ô

Subnet Mask

255 255 252 0

1111 1111 1111 1111 1111 1111 1111<br>255 255 256 252

Network ID Subnet/Host Host<br>1111 1111 1111 1111 1100 0000 0000

0000 In

0

 $0$  (1 $\mathcal D$ 

Π

 $\frac{1}{22}$ 

22

6 l D

0

Õ

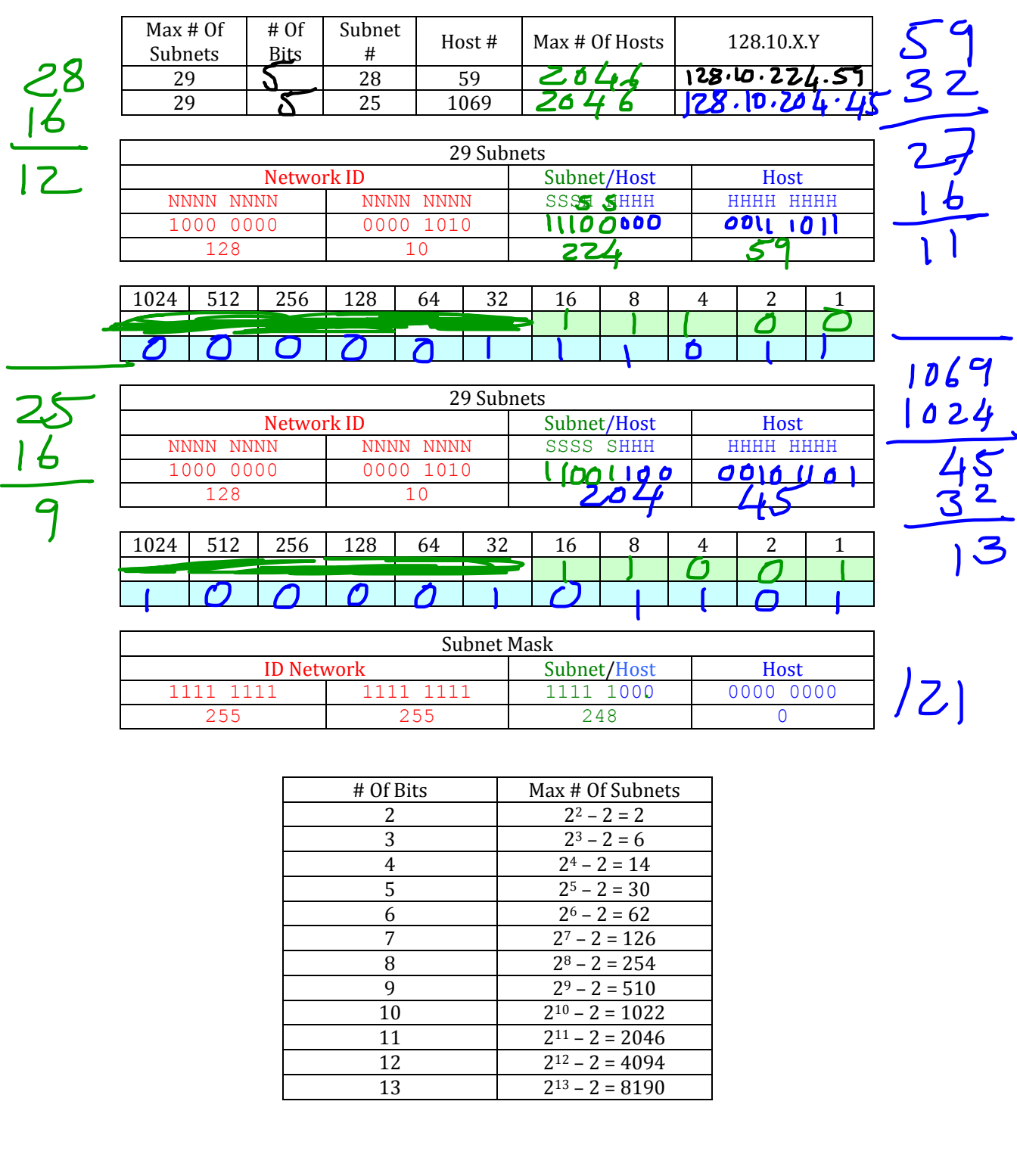

## Working With Class B Address **128.10.0.0**

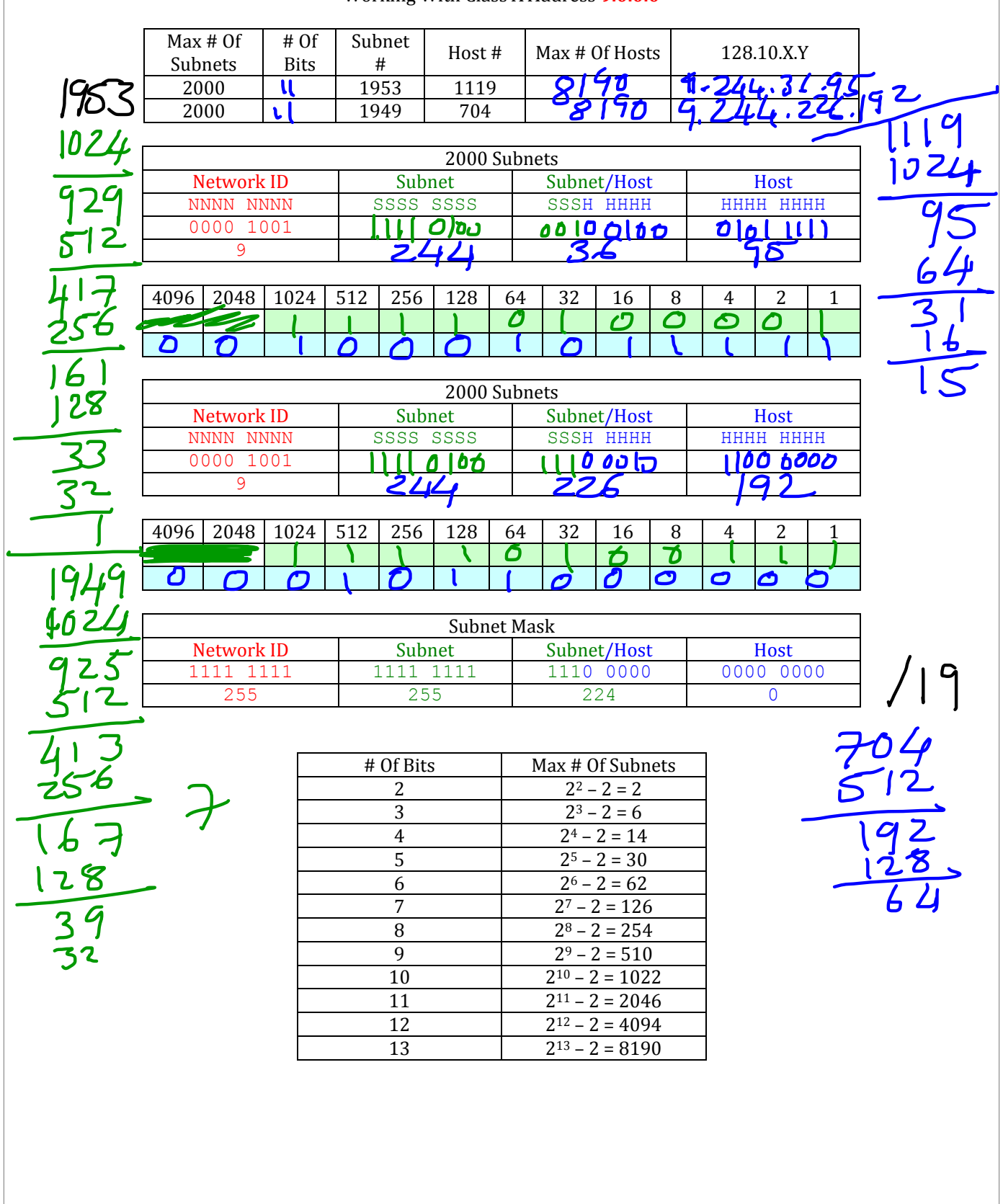

## Working With Class A Address **9.0.0.0**